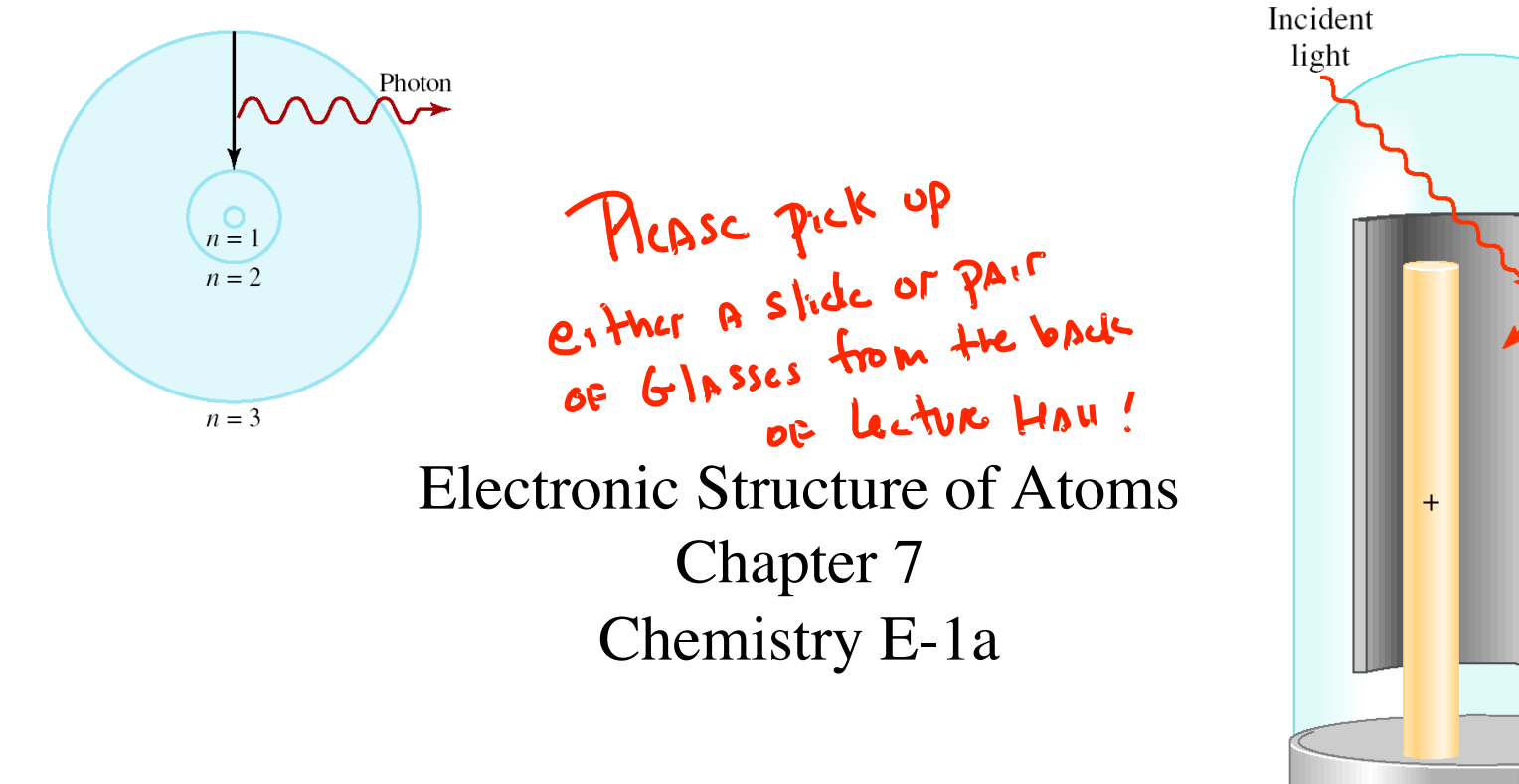

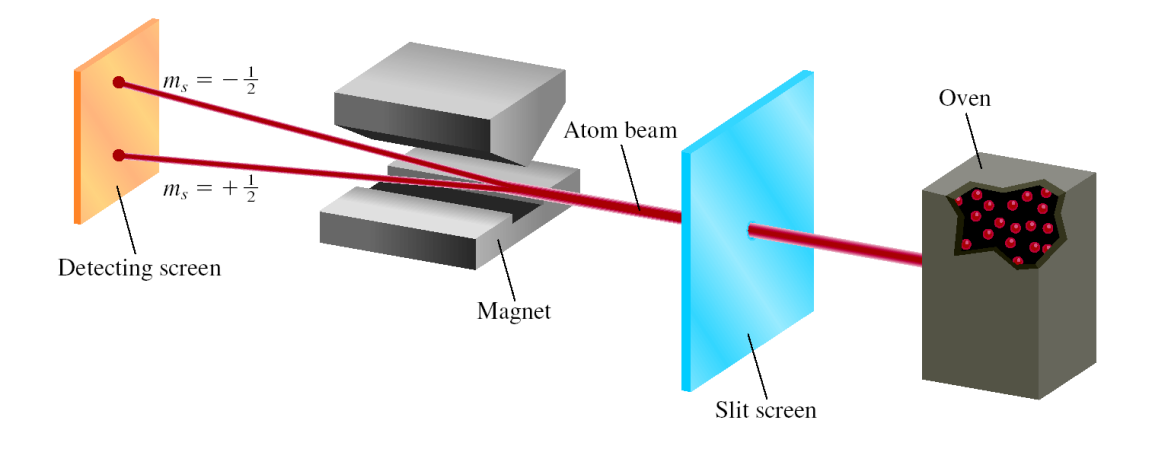

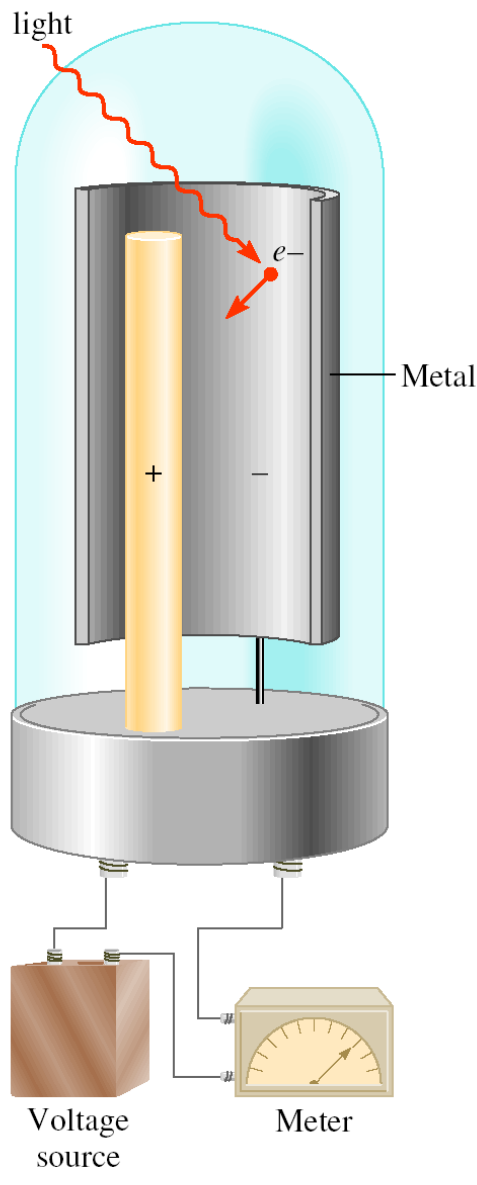

#### **Understanding Waves: What are they, What can they do?**

• We just finished talking about energy and its transformations. Waves are disturbances that can transmit energy. Lets define some terms which we use to describe waves.

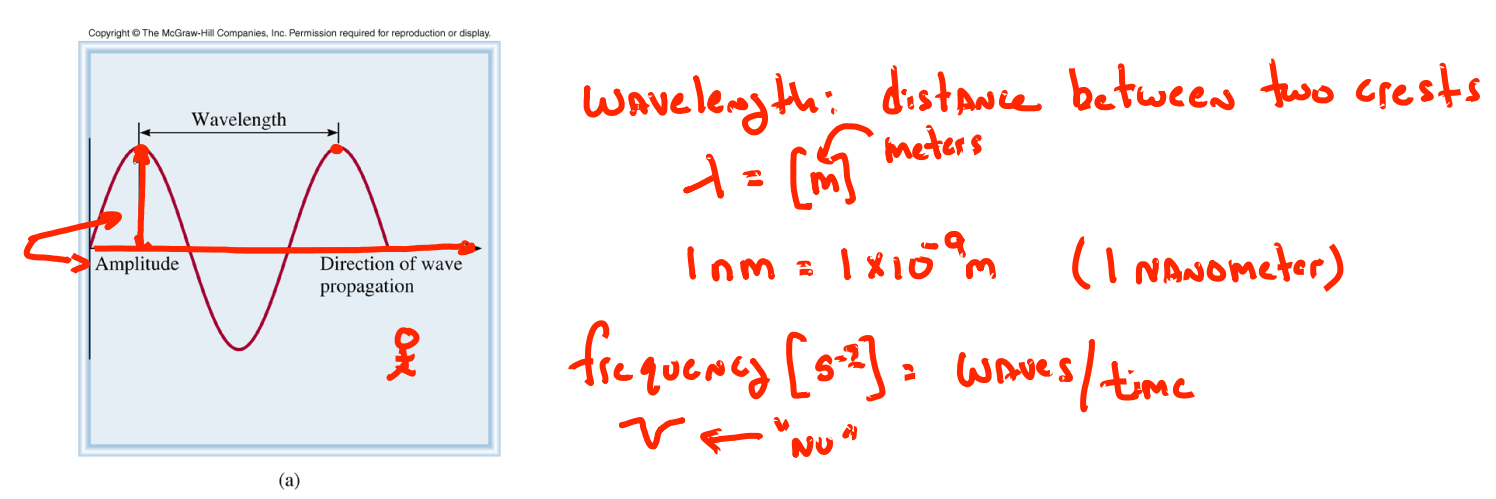

• What is the relationship between **the frequency** of a wave, the **wavelength** of a wave and its **speed** (velocity) for light waves?

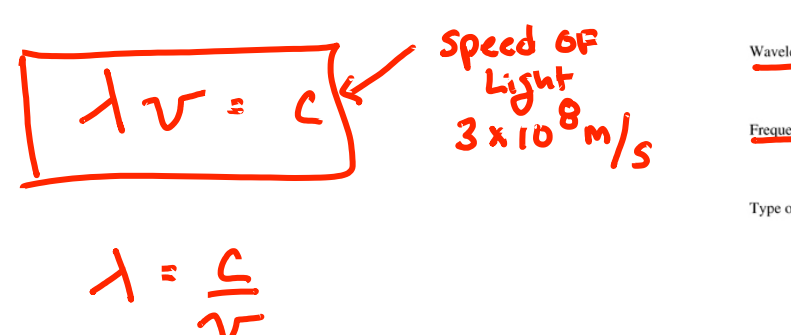

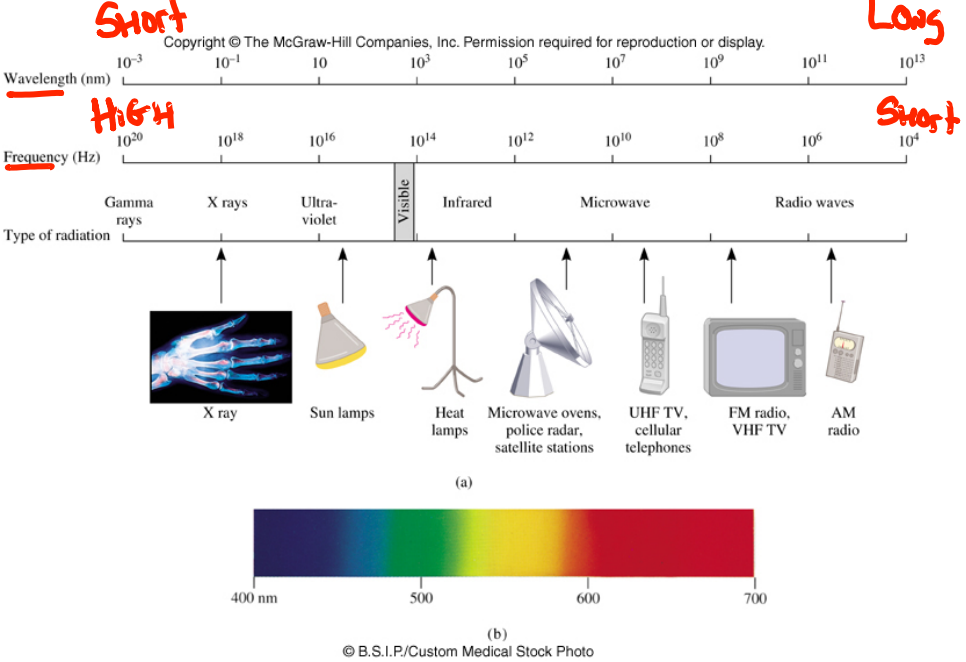

## **Light is a Form of Energy That Can be Used to Remove Electrons From a Metal Surface**

• *Photoelectric Effect*: When light lands on the surface of a metal electrons are ejected from the metal. Lets look at a simulation of photoelectric experiments where we shine light of different wavelengths on a metal surface to see if electrons are emitted.

• In this simulation, electrons ejected from the metal surface are represented as small blue spheres.

 a) If we shine visible light on a metal surface, will electrons be ejected?

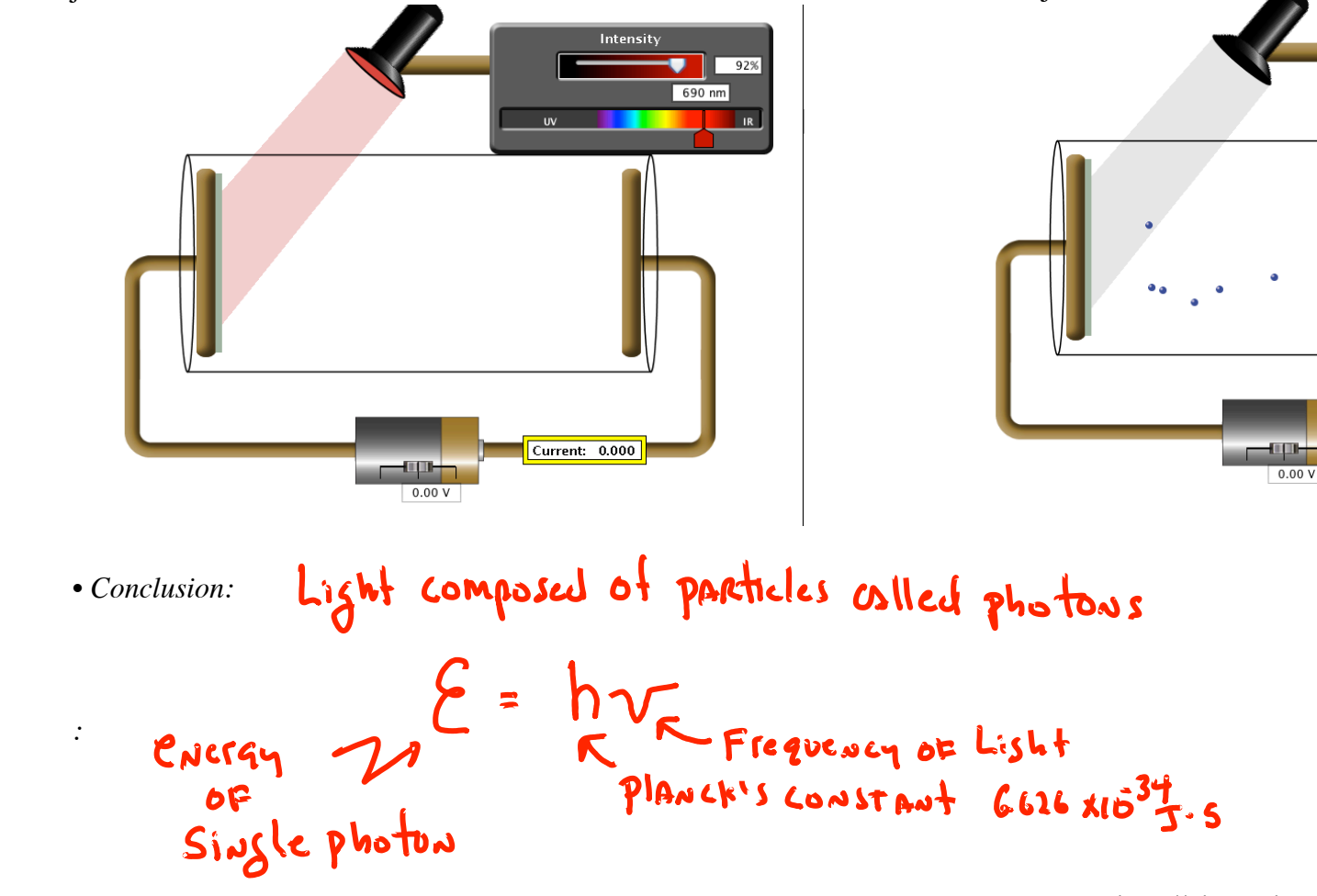

 b) If we shine ultraviolet light on a metal surface, will electrons be ejected?

http://phet.colorado.edu/en/simulation/photoelectric

Intensity

334 nm

**Current: 0.060** 

16%

 $\mathbf{IR}$ 

#### **Light, Electrons, Waves or Particles**

• Light has both wave and particle properties. The wave properties are **wavelength [**λ**]** and **frequency [**ν**]**. When you multiply the wavelength and frequency of light together you get the speed of light **(c)** which is a constant.

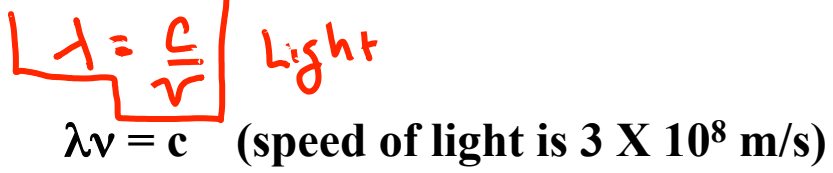

• But Louis deBroglie suggested that, just as light (which is a wave) exhibits particle-like behavior, perhaps matter such as electrons could behave like waves. He suggested that the wavelength of matter should be related to its momentum, *mu*.

$$
\lambda = \frac{h}{mu} \sum_{\text{MASS OF P}} \frac{\text{product's result}}{\text{f. 626 } \text{X10}} s
$$

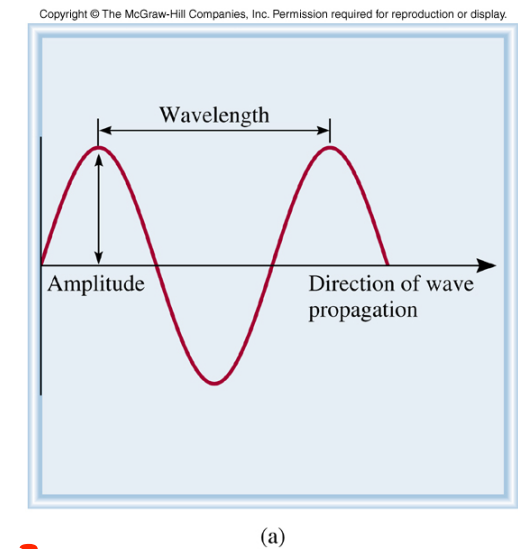

 $M_e = 9.11 \times 10^{31} kg$ 

•Lets collect all of our equations that deal with the energy and wavelength of light and the energy and wavelength of matter (like electrons)

**l Light** Matter Energy Wavelength

#### **The Photoelectric Effect: Conservation of Energy**

• How can we explain the photoelectric effect in terms of conservation of energy. The energy of the incoming photons of light striking the surface of the metal. Any energy left over goes into

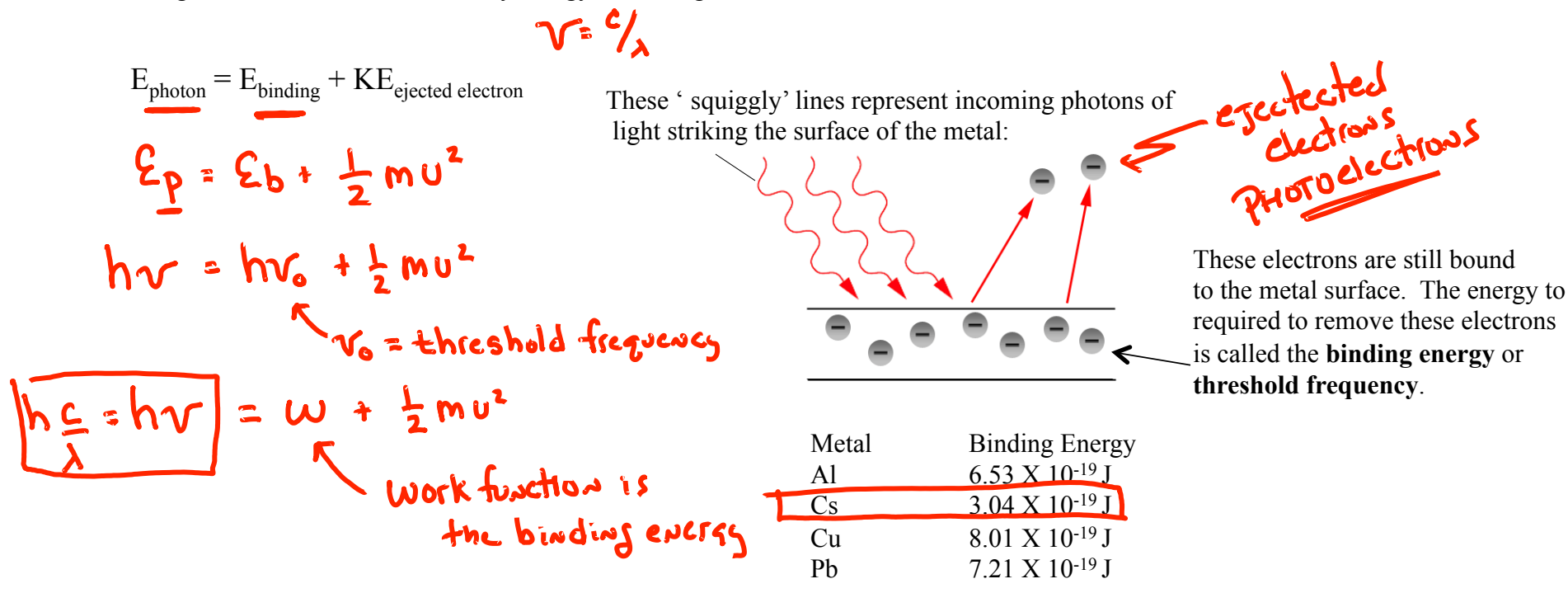

•The minimum frequency of light (threshold frequency) which can cause the photoelectric effect in cesium is  $4.6 \times 10^{14}$  s<sup>-1</sup>. If light with a wavelength of  $4.40 \times 10^{-7}$  m strikes a cesium surface, calculate the minimum deBroglie wavelength of the emitted photoelectrons. A **photoelectron** is an electron discharged from an atom or metal by a photon of light.

http://upload.wikimedia.org/wikipedia/commons/7/77/Photoelectric\_effect.png

http://hyperphysics.phy-astr.gsu.edu/hbase/imgmod/pelec4.gif

## **The Photoelectric Effect: Conservation of Energy (cont)**

• (This is the same question from the previous page.)The minimum frequency of light (threshold frequency) which can cause the photoelectric effect in cesium is  $4.6 \times 10^{14}$  s<sup>-1</sup>. If light with a wavelength of  $4.40 \times 10^{-7}$  m strikes a cesium surface, calculate the minimum deBroglie wavelength of the emitted photoelectrons. A photoelectron is an electron discharged from an atom or metal a photon of light. Me  $\approx$  9.11 x10<sup>31</sup> ks

a) Calculate the energy of light with threshold frequency of cesium:.

> $\Sigma = h v = (6.02510^{34} s)(4.600^{14} s))$  $\sum_{k=1}$  3.048  $\mu$ 0<sup>19</sup> J

b) Calculate the energy of the incoming light  $t \uparrow \downarrow \downarrow$ he strikes the surface of the cesium:

 $E = h v = h \cdot \frac{c}{\lambda} = (6.626 \times 0^{\frac{24}{3}} s)(3 \times 10^{\frac{8}{3}} s)$  $(440x10^{7})$  $25 - 4.518 \times 0^{-19}$ c) Does the incoming photon have enough energy to liberate

the electron from the metal surface? If it does, will there be any energy left over? Where does the energy go?

Syes > KEegected dectron

d) Determine the DeBroglie wavelength of the ejected photoelectron.

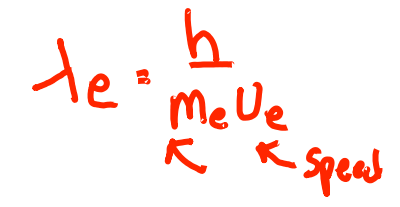

 $\mathcal{E}_{p}$ =  $\mathcal{E}_{b}$  +  $\frac{1}{2}$ mu<sup>2</sup> 4.518 x 10 = 3.048 x10 = +  $\frac{1}{4}(9.11 \times 10^{28} \text{ kg})(U_{e}^{2})$  $S.S.S A10 \frac{5}{5}$  =  $U_{e} \leftarrow$  Speed of<br>exected clectras (6.626NOJ.S  $($  9.11 Nu<sup>-31</sup>k5  $\chi$ 5.55 No<sup>5</sup>Ms $)$  $=$  |.31  $\times$  10 m

### **The Hydrogen Atom: Niels Bohr**

•We have two different sources of light in the front of the classroom: one will look white, the other pinkish. Lets look at each source through a diffraction grading. Diffraction gratings separate the light into the different wavelengths of light that make up the source. Below wee have a picture, called a spectrum, of what each light 'looks like' through a diffraction grating.

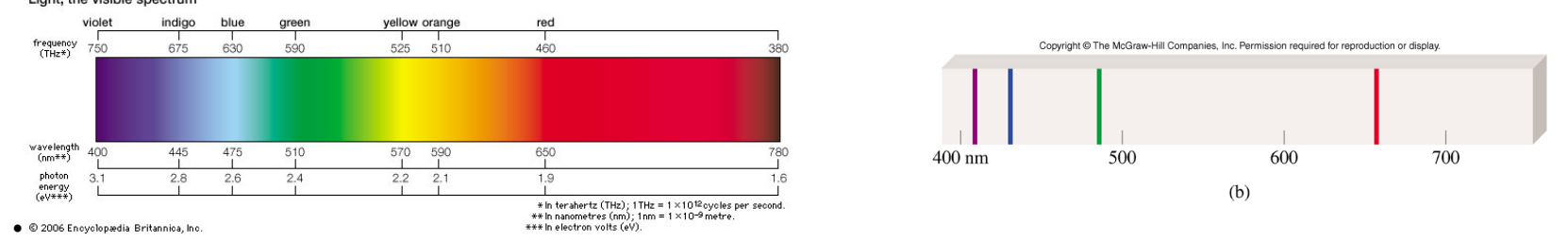

•What do the lines from the Hydrogen spectrum (above right) tell us about the locations of electrons in a hydrogen atom.

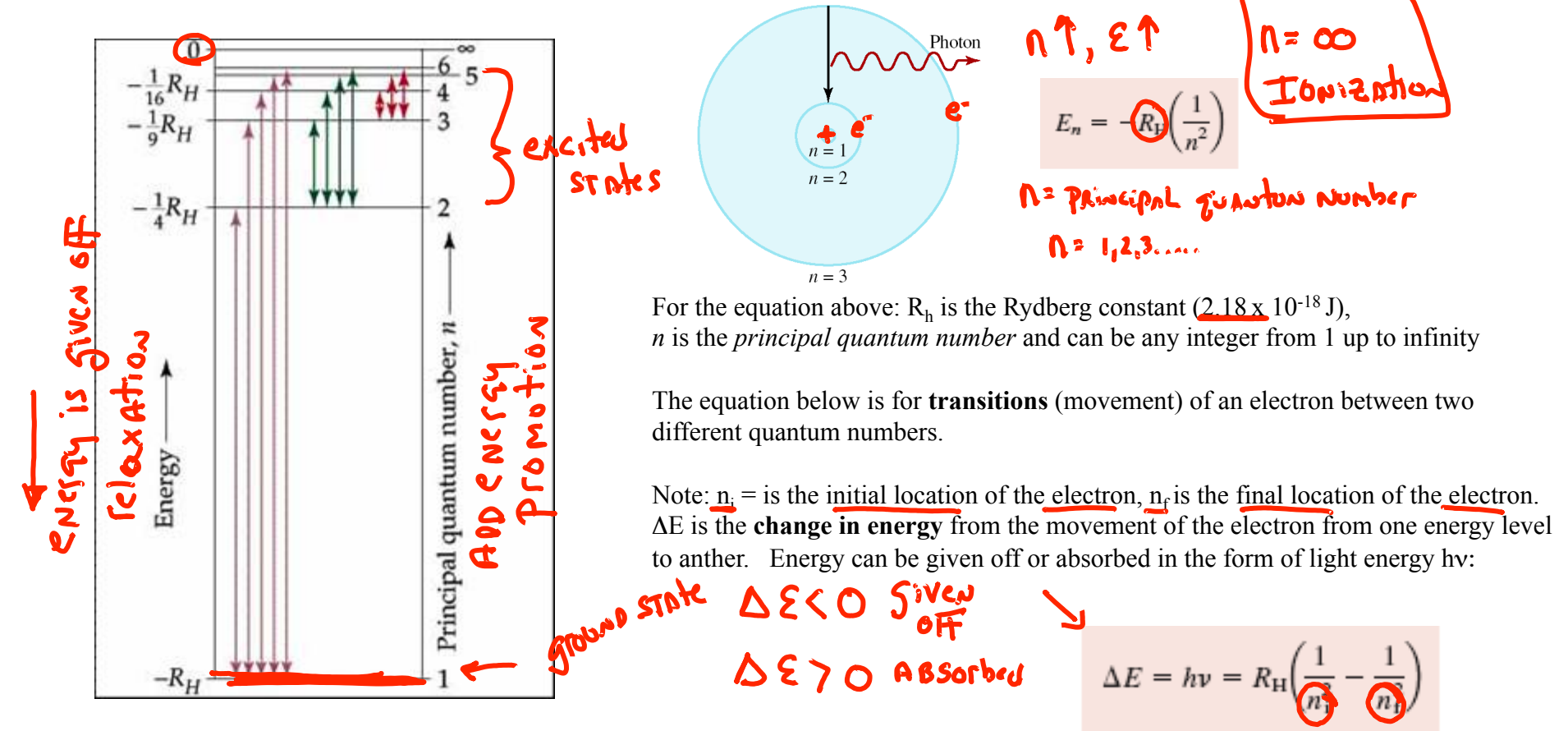

## **Wave Mechanics and** "**Quantization**"

• The Bohr model of an electron in an atom that treated the electron like a particle. This model of the atom said that the electron's location and energy were quantized. **Quantization** means that the electron in the atom can only have **certain energies.** Contrast this with a bike that can have any speed and hence any kinetic energy depending on fast you can pedal.

 • **DeBroglie discovered the wave properties of electrons** in atoms, lets try to understand the wave properties of electrons in atoms the atom because of the attractive forces from the protons in the nucleus. by understanding the properties of waves. We are going to postulate that the electrons in atoms have some of the same properties of standing waves. Why can we do this? Well, the ends of a standing wave is tethered between two fixed points. Electrons are 'tethered' to

• Standing waves are confined to a limited region in space and they can adopt only **certain stable frequencies**. This is a property of all standing waves and it tell us that the **frequency of standing waves is quantized.** Is this also a property of an electron in an atom?

• Look at the picture on the right where a standing wave is being produced by a vibrating string. The places where there is no displacement of the string we call **a nodes.** Node  $=$  **no wave** 

a)How many nodes do you see in this wave? Can an electron in an atom have a node?

TV, TNODES

# Ly ges

a)Look at the demonstration of these standing waves. What is the relationship between frequency and the number of nodes present in the wave?

c)Recall our discussion of light, what is the equation that can be used to determine the energy of light? What is the relationship between energy and frequency?  $\epsilon$ = h $\gamma$ 

d) What is the relationship between the number of nodes and energy of the wave?

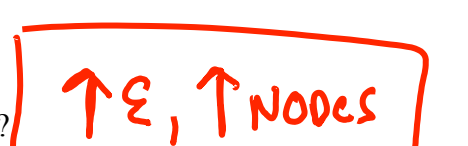

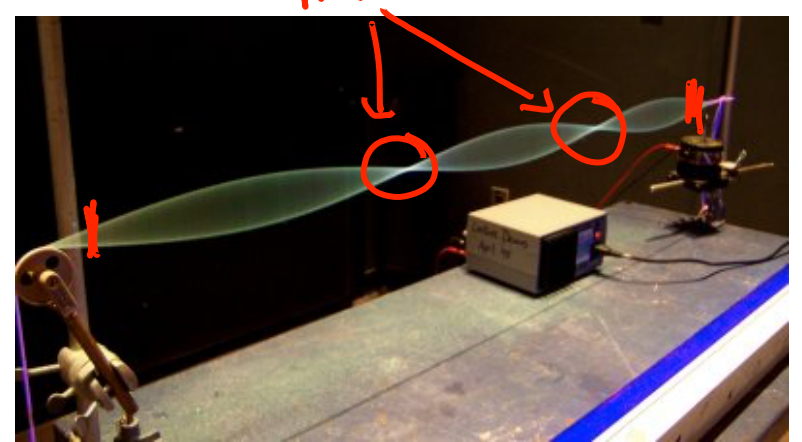

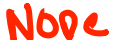

## **Orbitals and Quantum Numbers**

- Erwin Schrodinger realized that an electron confined to an atom might behave like a wave confined to a string. He was able to derive the wavefunction (ψ, that describes the behavior of an electron in an atom. Each possible solution of his wave equation corresponds to a standing wave, and is referred to as an orbital. An **orbital** is a three-dimensional region of space which defines where electrons can be found.
- What are these quantum numbers, what do they mean, what are the valid integers, and what do they represent? • Each solution to the Schrodinger equation contains three quantum numbers.

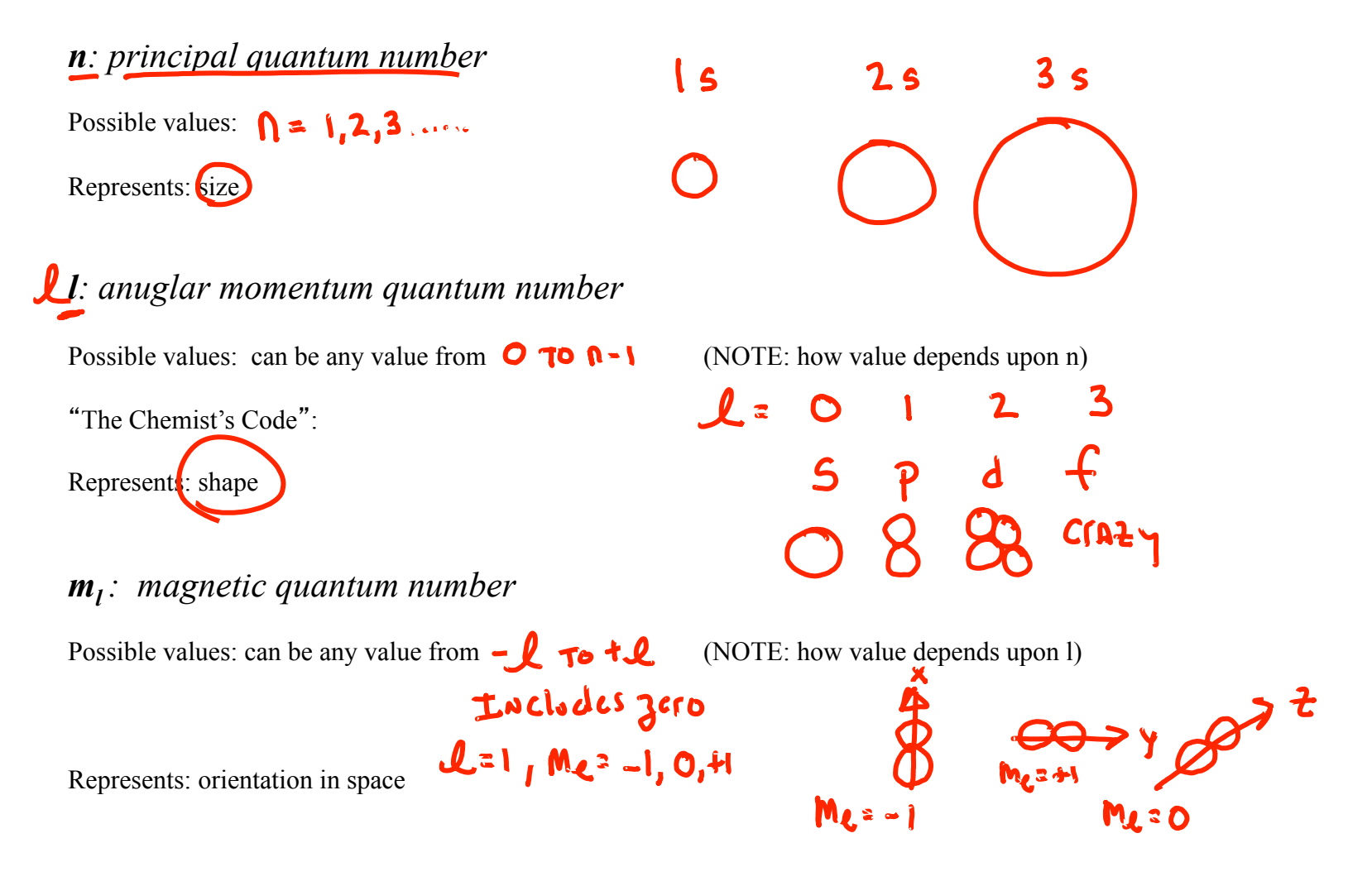

### **Orbitals and Quantum Numbers**

• Each combination of  $n$ ,  $l$  and  $m_l$ , describes one orbital. Each orbital can hold two electrons.

a) How many orbitals have  $n = 3$  and  $l = 2$  List all of the orbitals that can possess these two quantum numbers.

$$
\frac{M_{2^{2}-2.70+2}}{-2,-1,0,+1,+2}
$$
\n  
\n1-3,2-2, M<sub>2^{-2}</sub>  
\n1-3,2-3, M<sub>2^{-2}</sub>  
\n1-3,2-3, M<sub>2^{-3}</sub>  
\n1-3,2-2, M<sub>2^{-3}</sub>  
\n1-3,2-2, M<sub>2^{-3}</sub>  
\n1-3,2-2, M<sub>2^{-3}</sub>  
\n1-3,2-2, M<sub>2^{-3}</sub>  
\n1-3,2-2, M<sub>2^{-3}</sub>  
\n1-3,2-2, M<sub>2^{-3}</sub>  
\n1-3,2-3,2-2, M<sub>2^{-3}</sub>  
\n1-3,2-3,2-2,2,3-2

#### **Orbitals: Where are the electrons?**

• We want to know two things about electrons in atoms: location and energy. However, because electrons have wave properties (the shape and energy of an orbital are the result of these properties), we can't know exactly where the election is at any given moment (uncertainty principle). However, we can determine the *probability* of finding a electron in a given location.

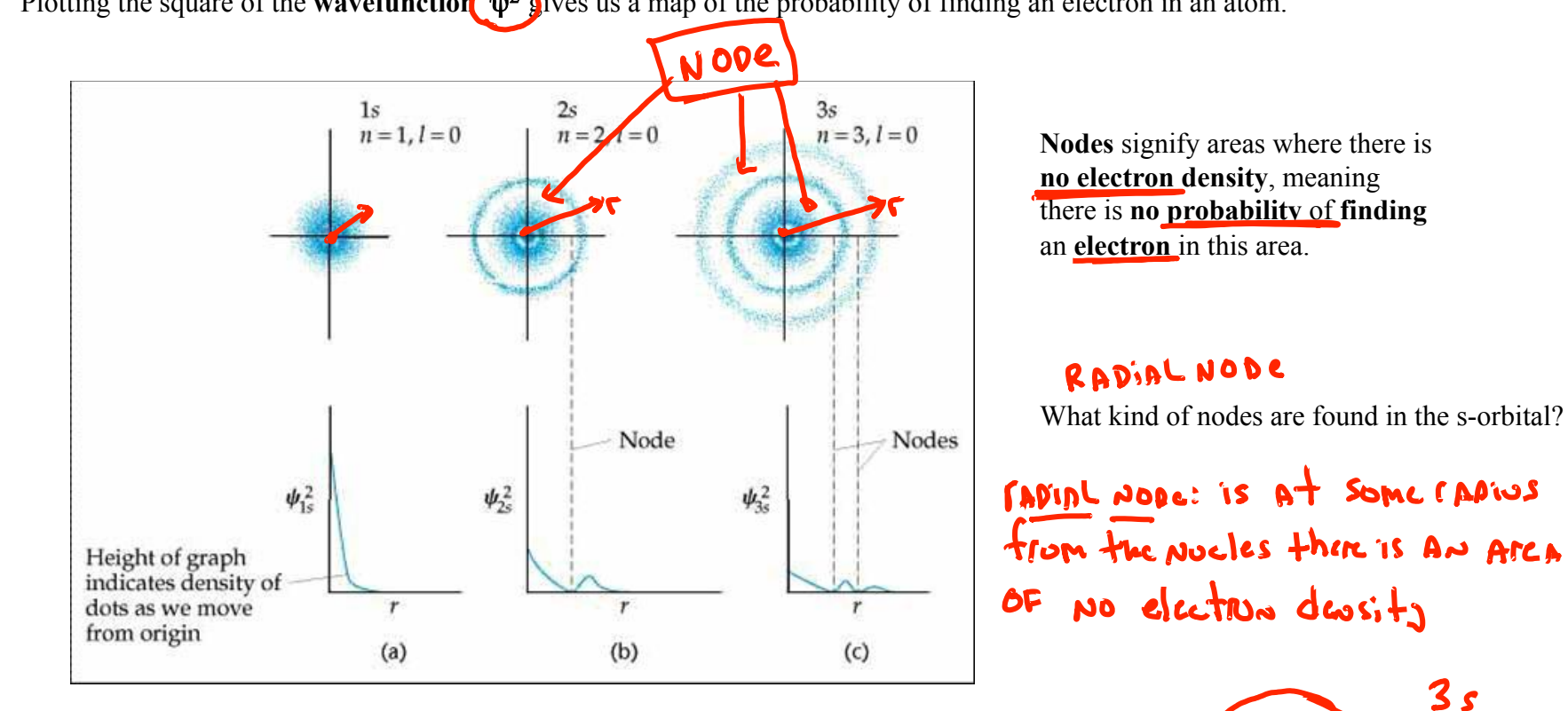

R.N.

• Plotting the square of the **wavefunction**  $\psi^2$  gives us a map of the probability of finding an electron in an atom.

What is the relationship between energy (principal quantum number **n**) and the number of **radial nodes** 

**KNOW how to draw/represent orbitals and their nodes.** 

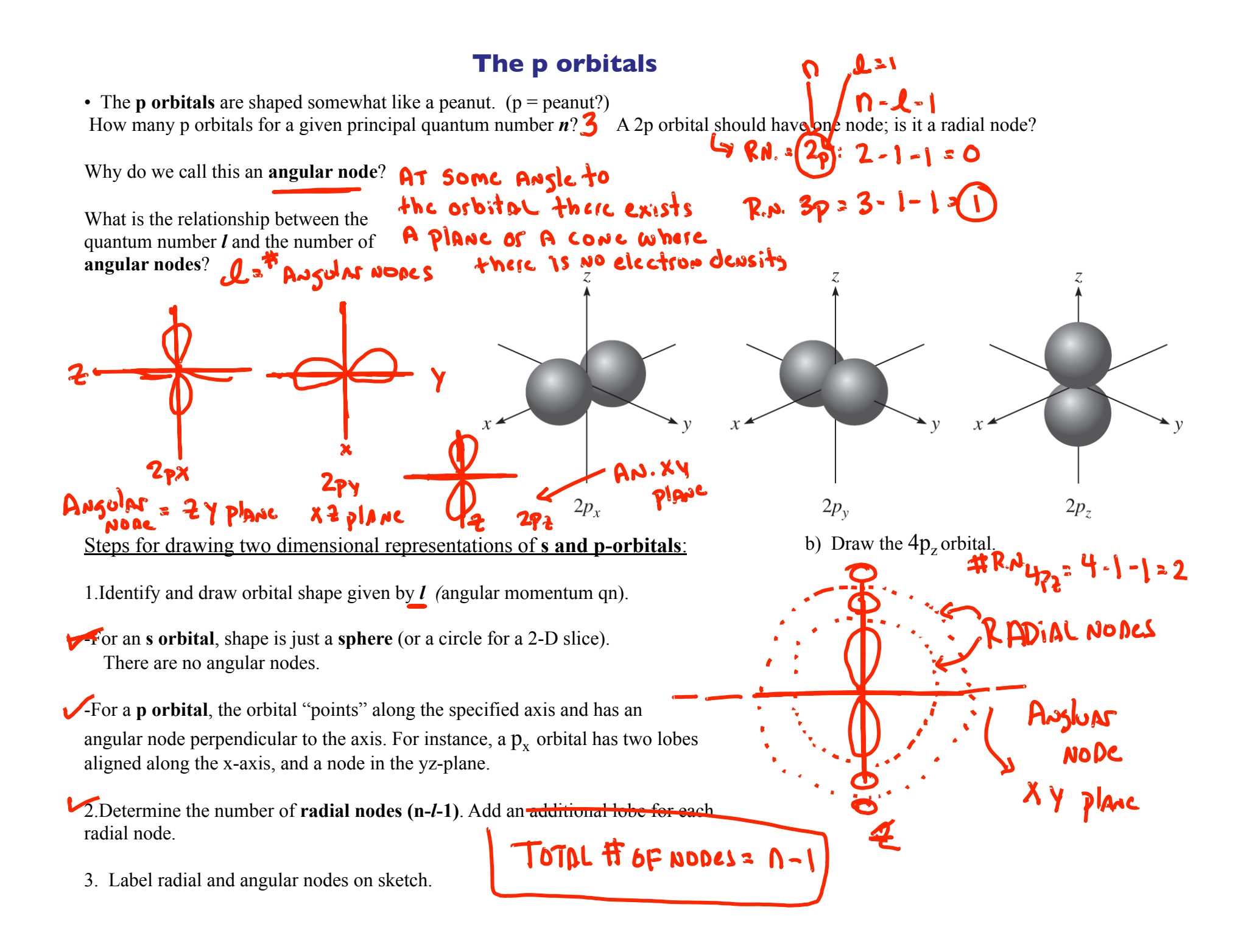

#### **The d orbitals**

• The **d orbitals** have two different shapes. How many d orbitals for a given principal quantum number *n*?

A 3p orbital should have *two angular nodes*, can you find them?

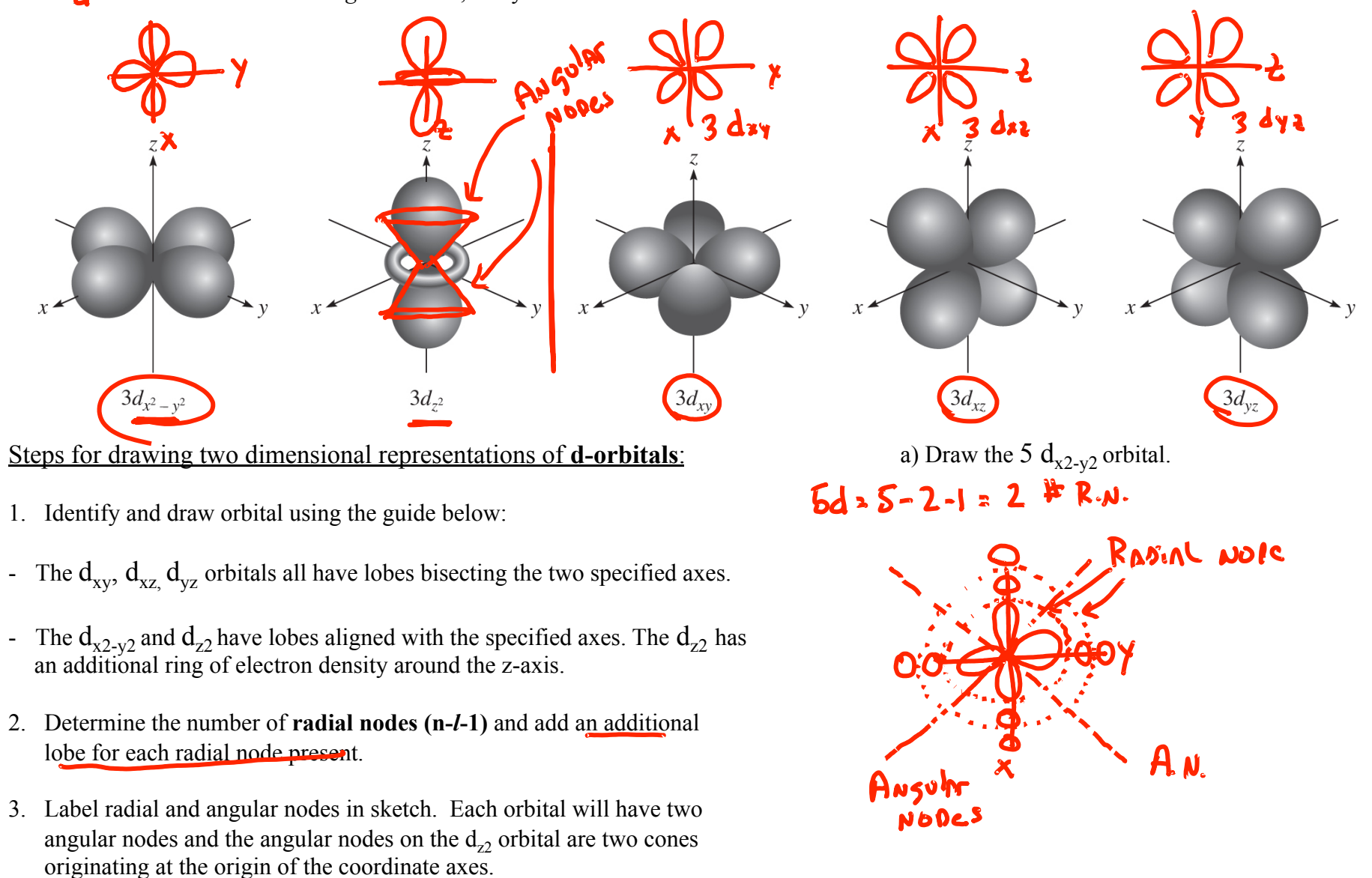

#### **Orbitals and Quantum Numbers**

- The *Pauli Exclusion Principle* states that no two electrons can have identical sets of quantum numbers.
- What do we mean by electron spin? How does this allow two electrons per orbital? • There is another quantum number, *ms* for electron spin, allowing for **each orbital to contain up to two electrons**.

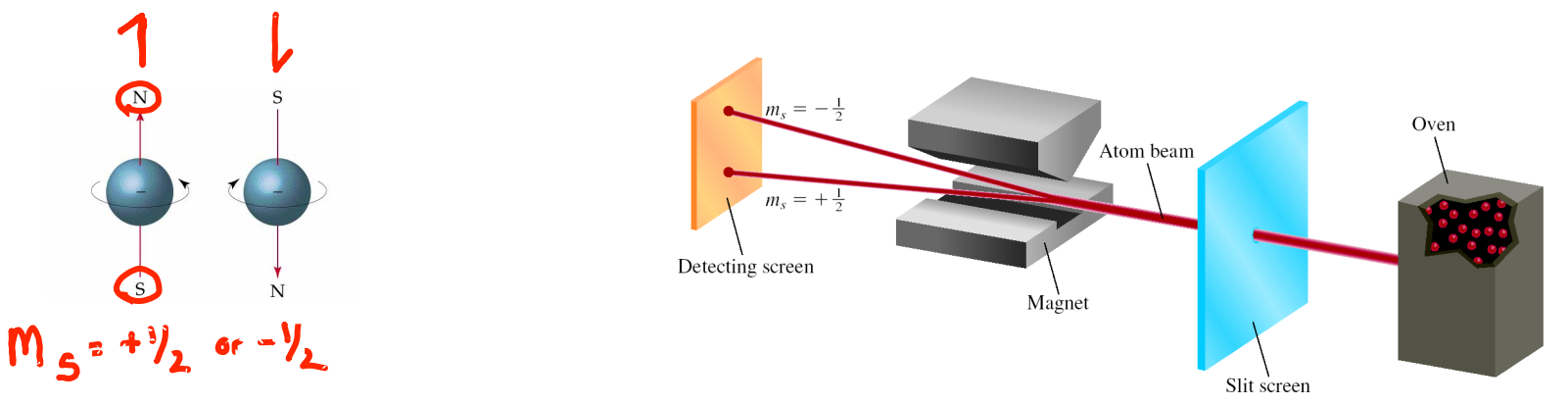

#### **How can we put electrons into orbitals of a multi-electron atom**?

Start at the bottom! Why do the orbitals have the energy levels they do?

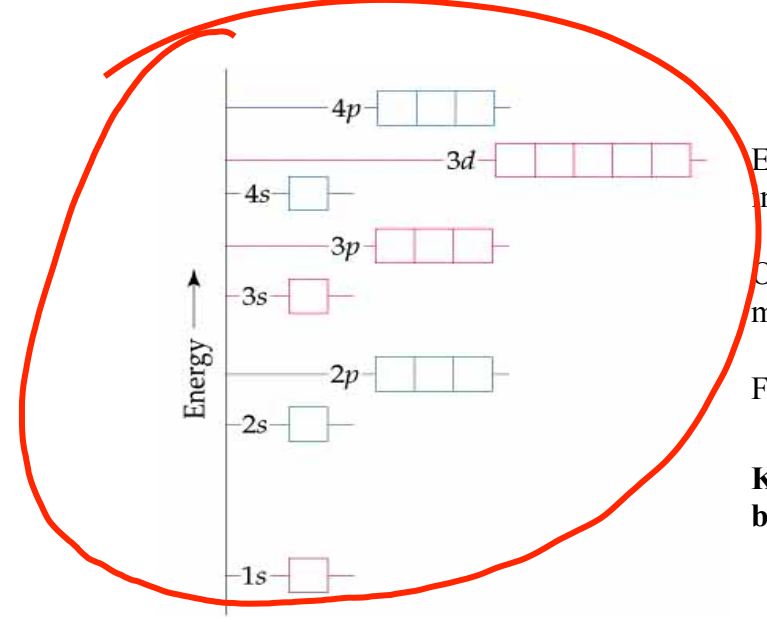

Each principle quantum number can contain a number of orbitals that vary n angular momentum quantum numbers.

Orbitals with that share a principle quantum number but have different angular momentum quantum numbers are called **subshells.** 

For example: the  $n = 3$  level has three different subshells: 3s, 3p, and 3d.

**Know that, except for hydrogen, the energy of an orbital depends upon both n and l. For hydrogen the energy depends only on n.** 

### **Electron Configurations: Hydrogen to Neon**

• Let's fill in the electrons for the elements H, He, Li, Be and B, then for C, N, O, F and Ne.

We will return to these items again in our discussions on bonding. Paramagnetic atoms act like magnets with a north and south end. NOTE: If a substance has any *unpaired* electrons, it is said to be **paramagnetic**. If all of its electrons are *paired*, it is said to be **diamagnetic**.

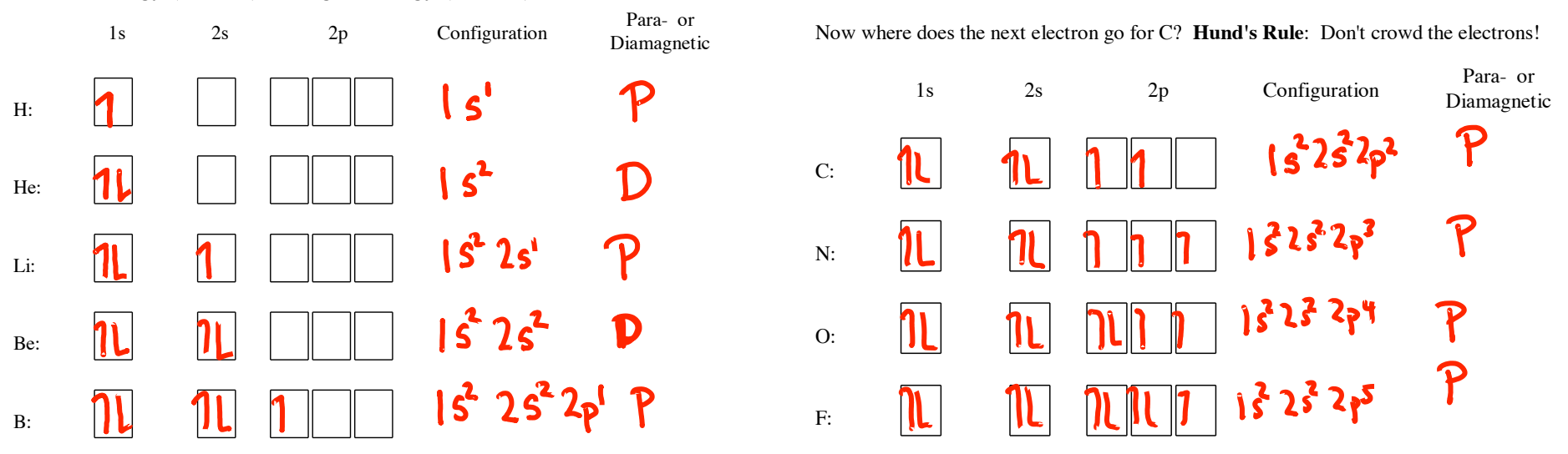

Low Energy (orbitals)  $\rightarrow$  Higher energy (orbitals)

#### From **http://tinyurl.com/fill-electrons (the UC Davis Chemistry Wiki)**

- •*Aufbau Principle*: Fill the lowest energy orbitals first, and then move up to higher energy orbitals only after the lower energy orbitals are full.
- •*Hunds Rule*: Every orbital in a subshell is singly occupied before any orbital is doubly occupied. All of the electrons in singly occupied orbitals have the same spin (to maximize total spin).

•When assigning electrons to orbitals, an electron first seeks to fill all the orbitals with similar energy (also referred to as **degenerate orbitals**) before pairing with another electron in a half-filled orbital. In visualizing this process, consider how electrons exhibit the same behavior as the same poles on a magnet would if they came into contact; as the negatively charged electrons fill orbitals, they first try to get as far as possible from each other before having to pair up.

#### **Using the Periodic Table to Write Electron Configurations**

#### Steps to determine an electron configuration for any element:

1.Find the element of interest on the periodic table, then write the noble gas on the previous period (row) in brackets.

2.Add additional electrons in the following order: (n)s electrons, then (n-1) d electrons, then (n)p electrons until the total number of electrons equals the atomic number of the element of interest.

3.For elements with an atomic number of 73 or greater, the (n-2)f electrons will begin filling after the first (n-1)d electron is filled. The (n-1)d-electrons will continue filling immediately after all (n-2)f-electrons have filled.

(NOTE: n = period (row) number on the periodic table. See table below for illustration.)

Write the electron configuration for **Ne**:

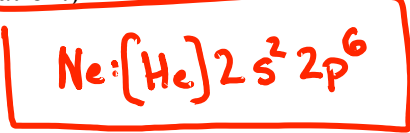

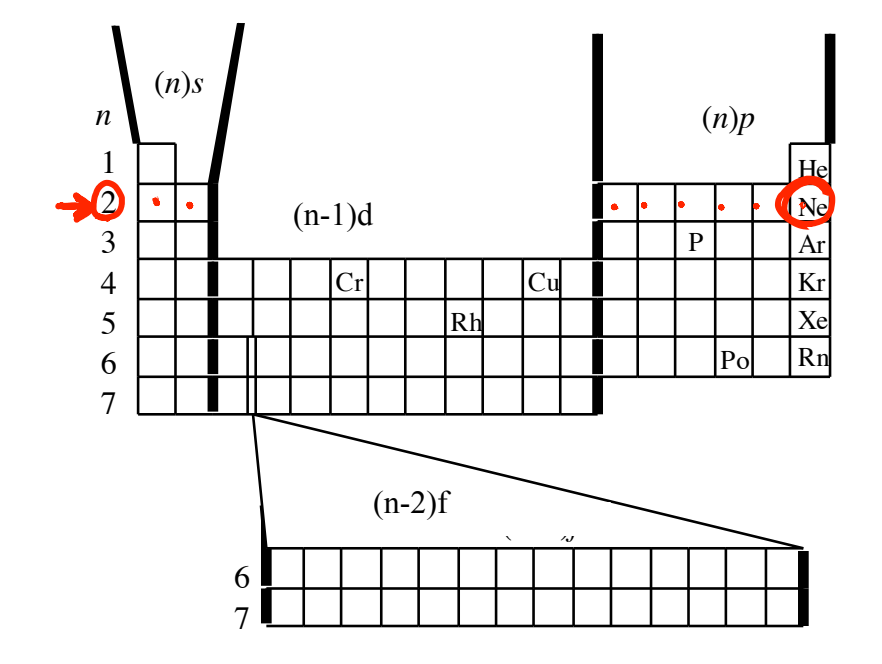

#### **Using the Periodic Table to Write Electron Configurations: More Practice**

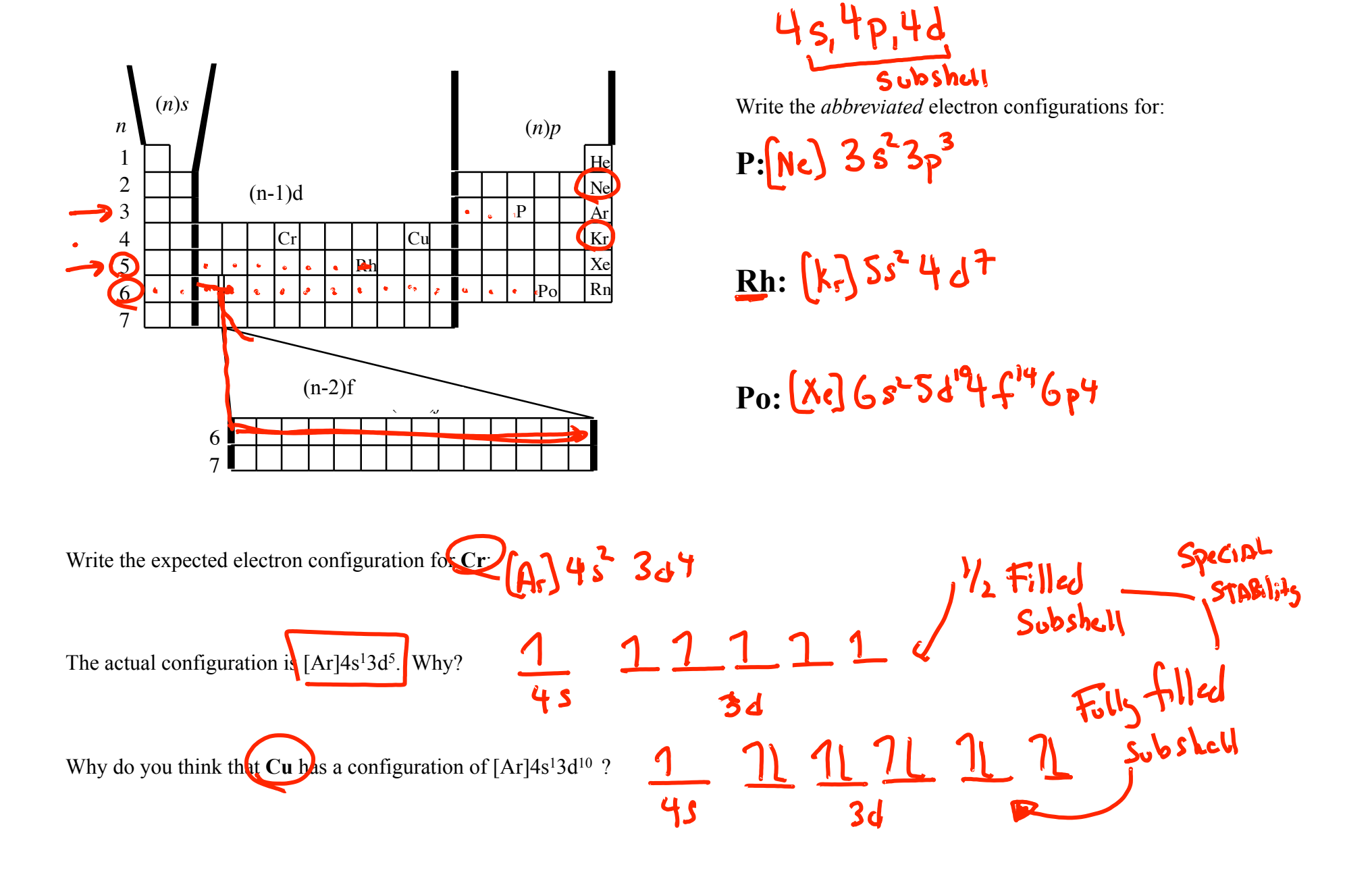